## Әд $\partial$ пет

О внесении изменений и дополнений в приказ Министра сельского хозяйства Республики Казахстан от 30 июля 2009 года № 434 "Об утверждении Государственного реестра селекционных достижений, допущенных к использованию в Республике Казахстан, и Перечня перспективных сортов сельскохозяйственных растений"

Приказ Министра сельского хозяйства Республики Казахстан от 13 февраля 2015 года № 4-2/102. Зарегистрирован в Министерстве юстиции Республики Казахстан 17 марта 2015 года № 10472

 В целях реализации подпункта 21) пункта 1 статьи 6 Закона Республики Казахстан от 8 февраля 2003 года «О семеноводстве» ПРИКАЗЫВАЮ: 1. Внести в приказ Министра сельского хозяйства Республики Казахстан от 30 июля 2009 года № 434 «Об утверждении Государственного реестра селекционных достижений, допущенных к использованию в Республике Казахстан, и Перечня перспективных сортов сельскохозяйственных растений» (зарегистрирован в Реестре государственной регистрации нормативных правовых актов за № 5759, опубликован в Собрании актов центральных исполнительных и иных центральных государственных органов Республики Казахстан, № 10, 2009 года) следующие изменения и дополнения:

 в Государственном реестре селекционных достижений, допущенных к использованию в Республике Казахстан, утвержденном указанным приказом: в разделе «Зерновые

Пшеница мягкая озимая Triticum aestivum L. emend. Fiori et Paol»: после строки:

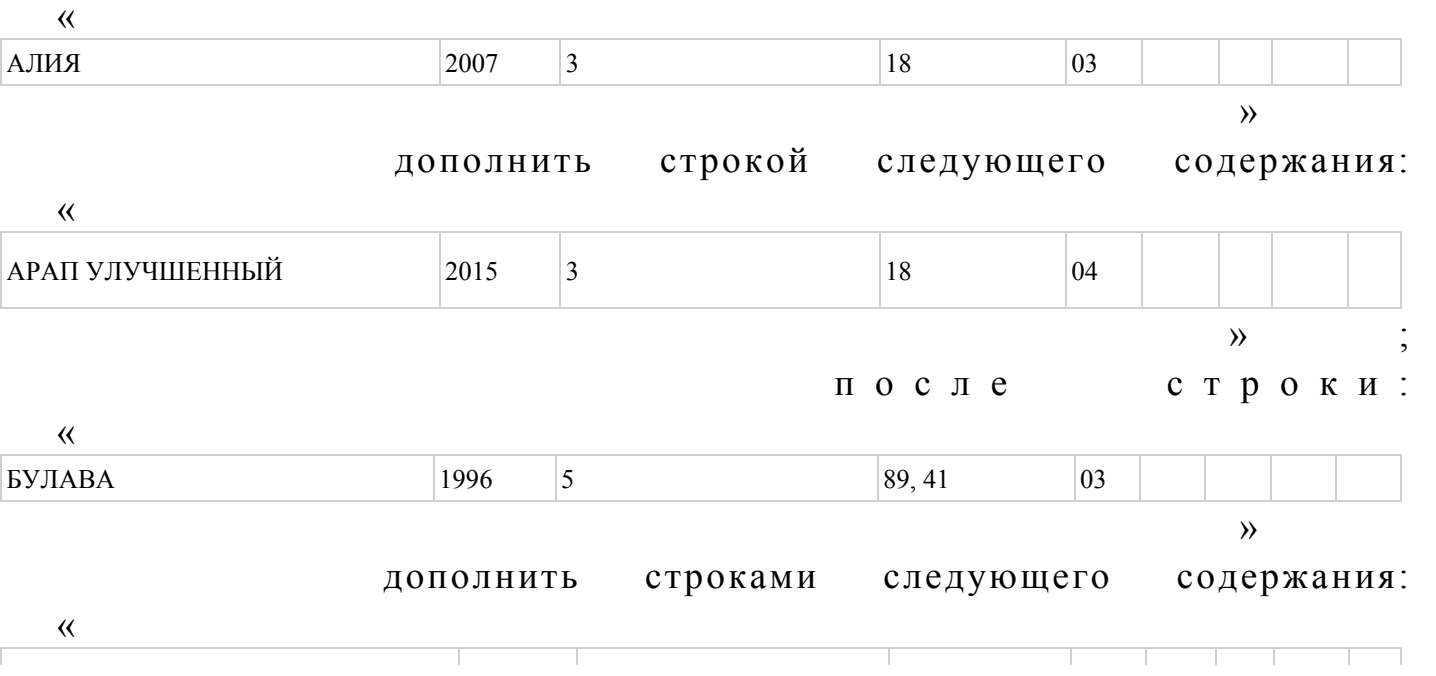

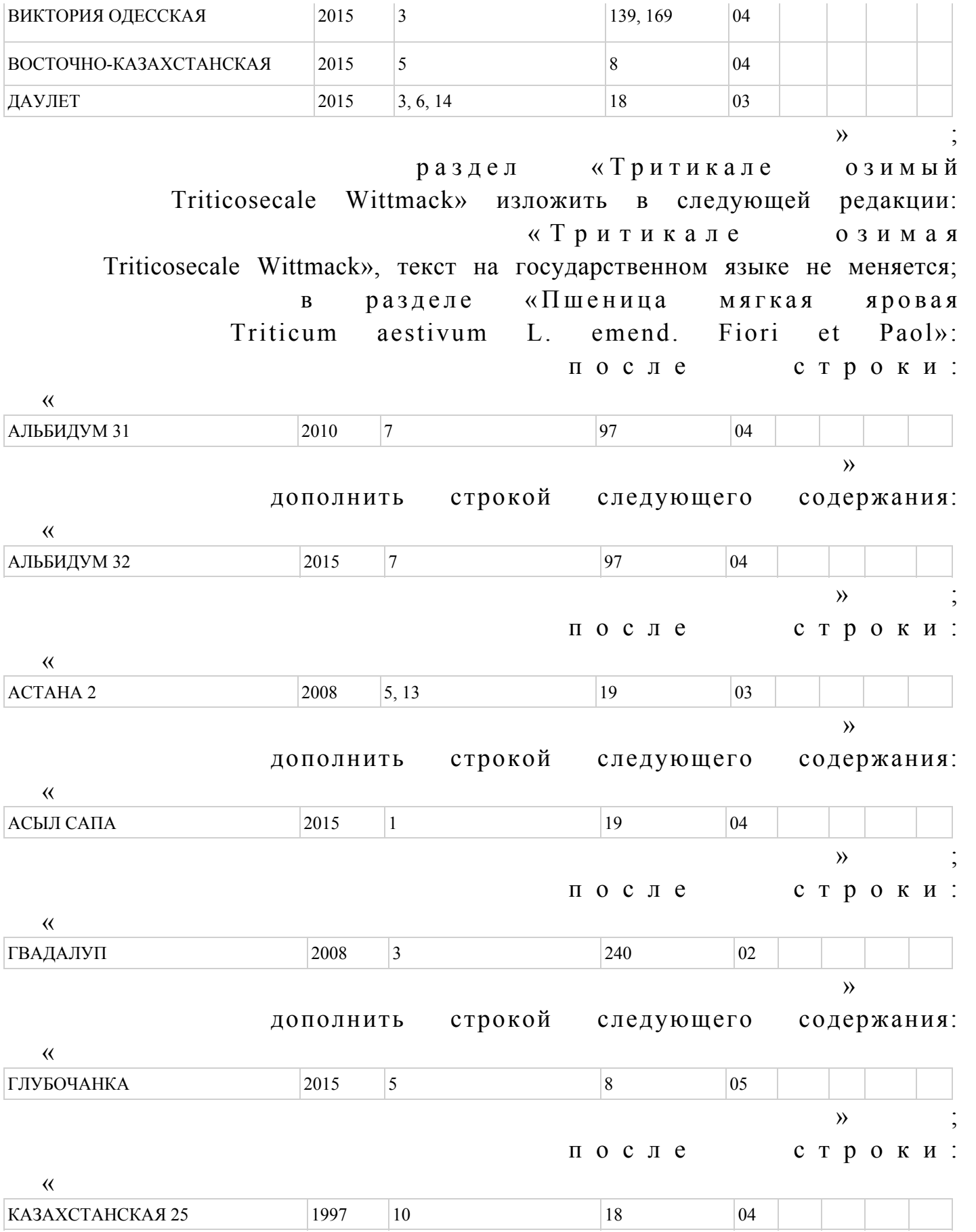

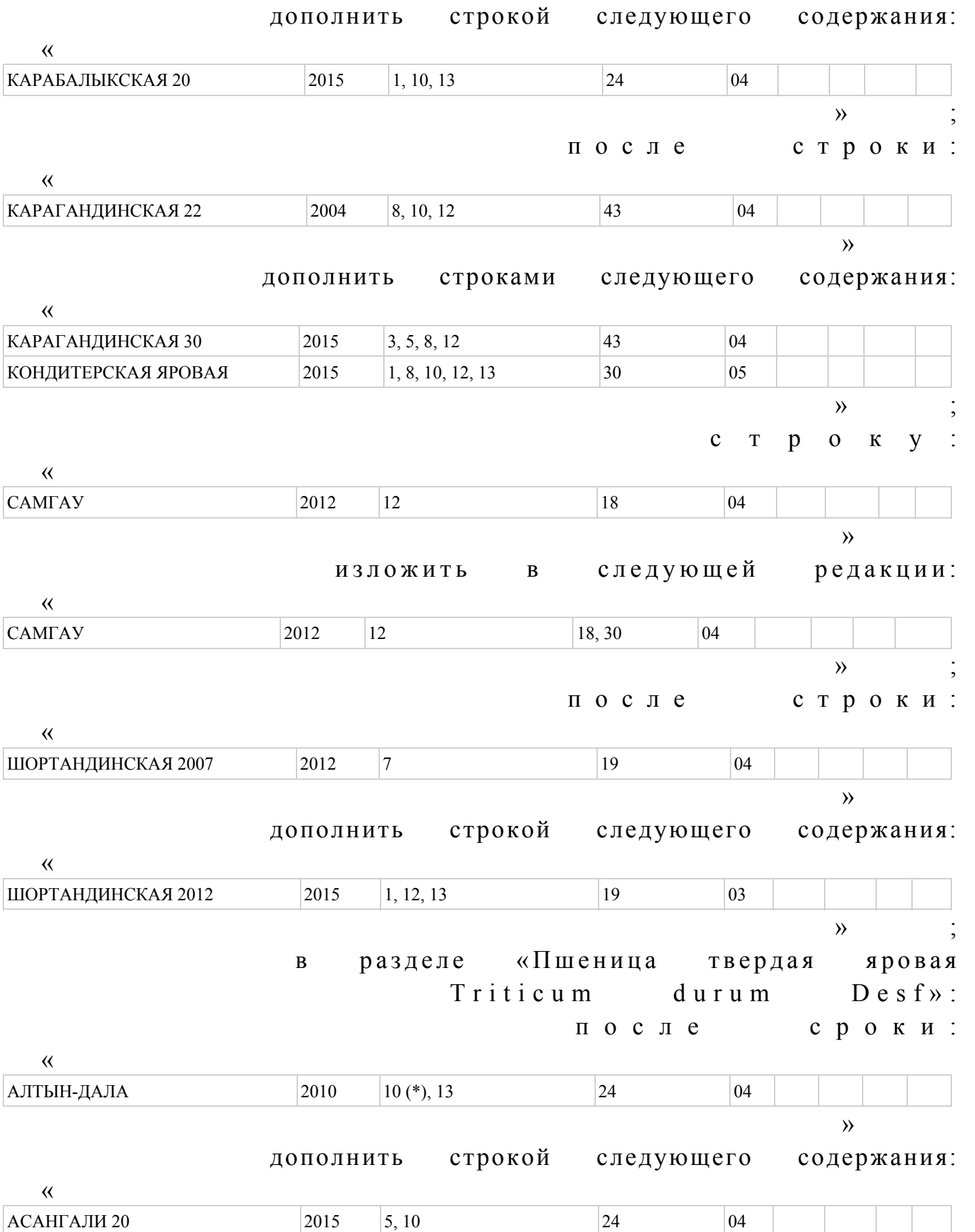

после сроки: «  $KAPFAJA 69$  2012 2, 7 4 04 » дополнить строкой следующего содержания: « ЛАВИНА  $2015$  1  $19$  04  $\mathcal{V}$  ; в разделе «Ячмень яровой Hordeum vulgare L. sensu lato»: после строки: « BAKYJIA  $2011 \t3 \t169$  04  $\rightarrow$  дополнить строкой следующего содержания: « ВЕЛИКАН  $2015 \t3, 10 \t24 \t04$  $\mathcal{V}$  ; после строки: «  $OAECCK100$  1985 3, 5, 6, 14 169 04  $\rightarrow$  дополнить строкой следующего содержания: « ОДИССЕЙ  $|2015 \t|3, 5$   $|317 \t|02$  $\mathcal{V}$  ; после строки: « РИКОТЕНЗЕ 2006 2010 5 24 04 » дополнить строкой следующего содержания: « САНШАЙН  $2015$  3  $340$  04  $\mathcal{V}$  ; после строки: «  $\begin{array}{ccc}\n\text{CLIP APYLI} & 2011 & 9 & 31, 18 & 02\n\end{array}$ 

 $\mathcal{V}$  ;

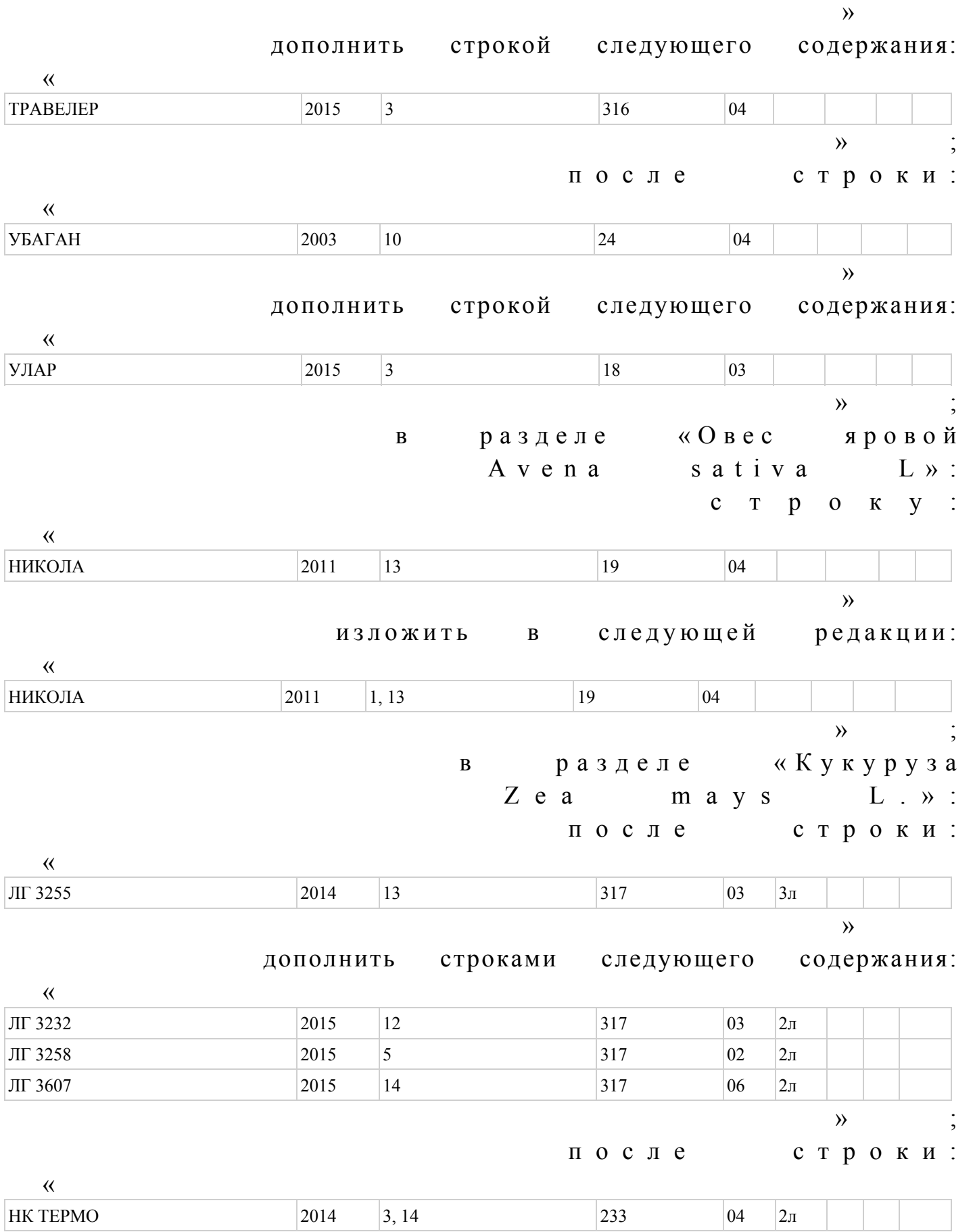

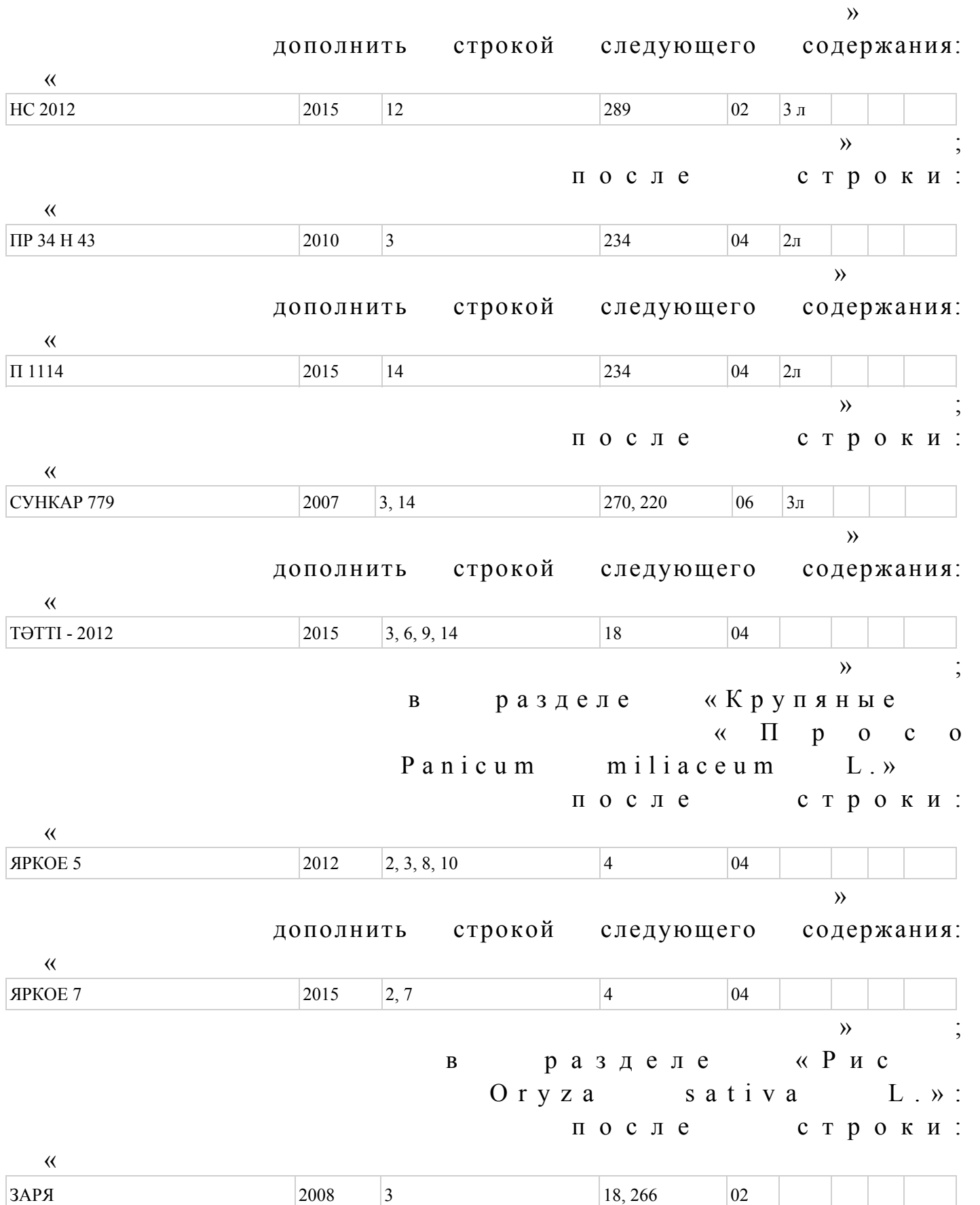

 $\rightarrow$  дополнить строкой следующего содержания: «  $KASEP - 6$  2015 9 31 04  $\mathcal{V}$  ; в разделе «Зернобобовые Г о р о х п о с е в н о й Pisum sativum L. sensu lato»: после строки: «  $BAPST$  2008 5 288 02 » дополнить строками следующего содержания: « ЗАУРАЛЬСКИЙ 3 2015 8 282, 138 02  $KACUB$  2015 1, 10, 13 19 01  $\mathcal{V}$  ; в р а з д е л е « М а с л и ч н ы е П о д с о л н е ч н и к  $H$  e l i a n t h u s a n n u u s  $L \rightarrow$ : с т р о к у : «  $\boxed{\text{ryJIBBATbIC}}$  2007 8 (\*), 9, 10 8 02  $\rightarrow$ изложить в следующей редакции: «  $\boxed{\text{ryJIBBATbIC}}$  2007 3, 5, 8, 9, 10 8 02  $\mathcal{V}$  ; после строки: «  $JIF$  5525 2014 10, 13 317 03 F  $F_1$  $\rightarrow$  дополнить строками следующего содержания: «  $J$ IT 5543 KJI 2015 1 317 317 317 317  $F_1$  $JIF$  5542 KJI 2015 5 317 02 F  $F_1$  $\mathcal{V}$  ; после строки:

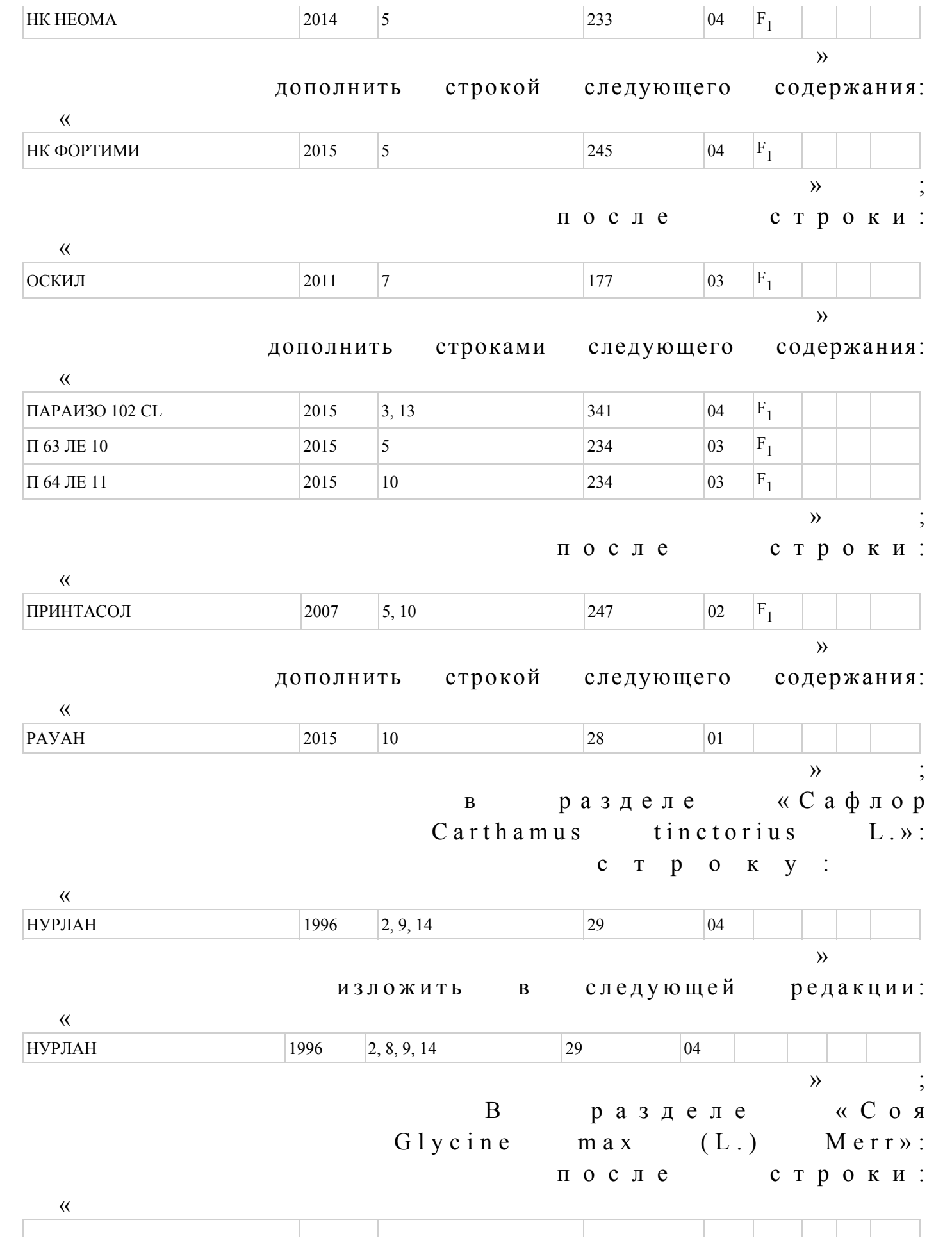

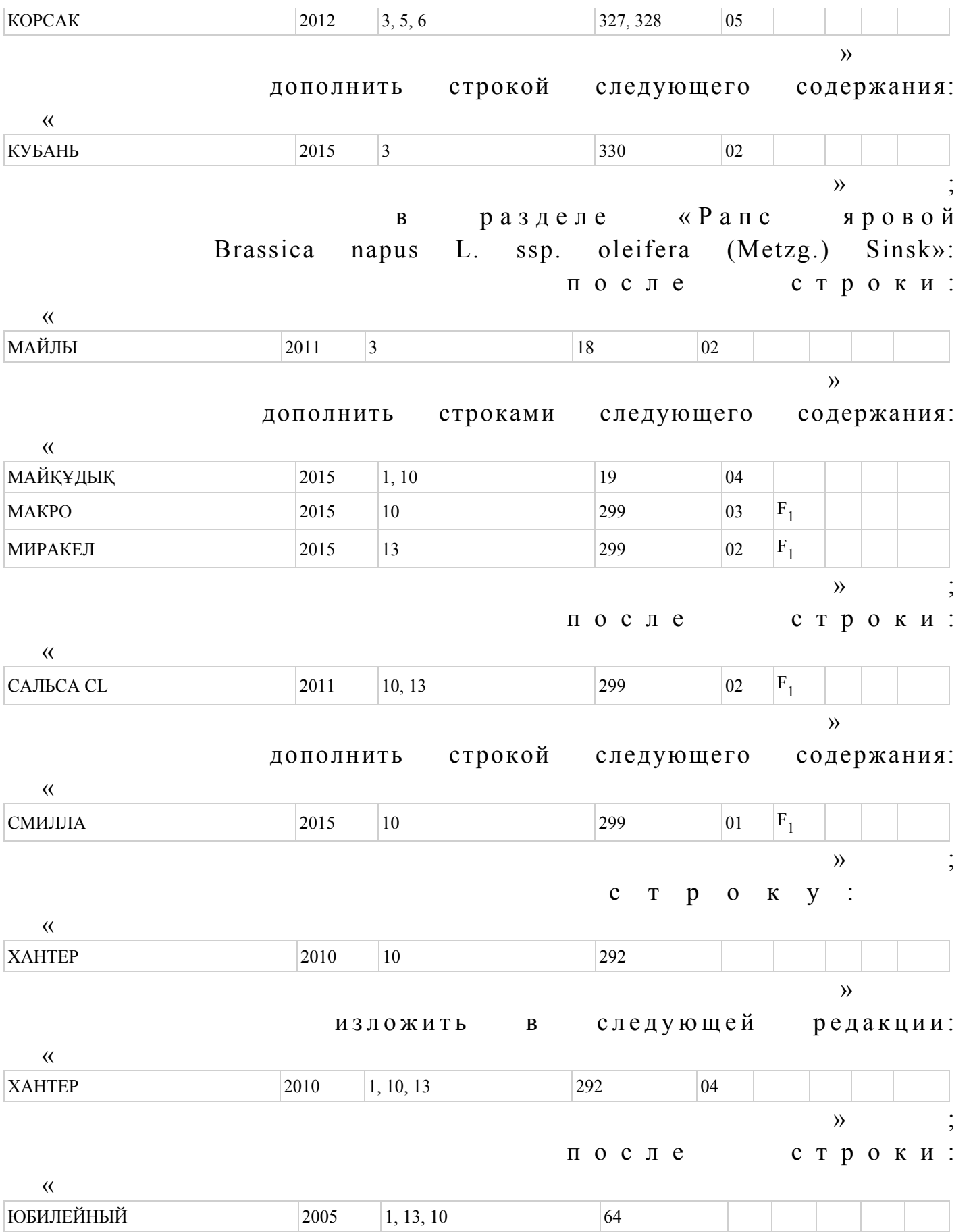

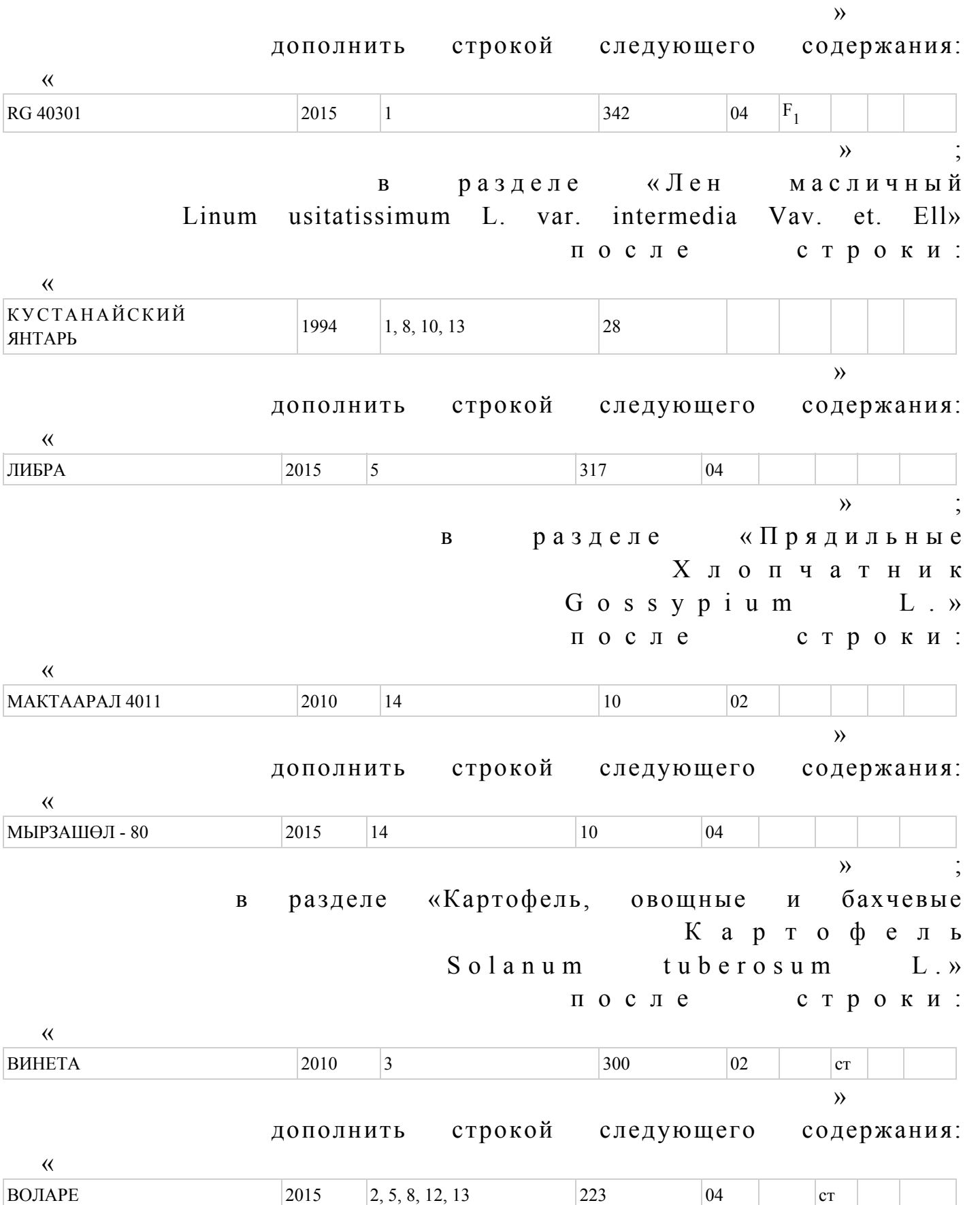

 $\mathcal{V}$  ;

с т р о к у :

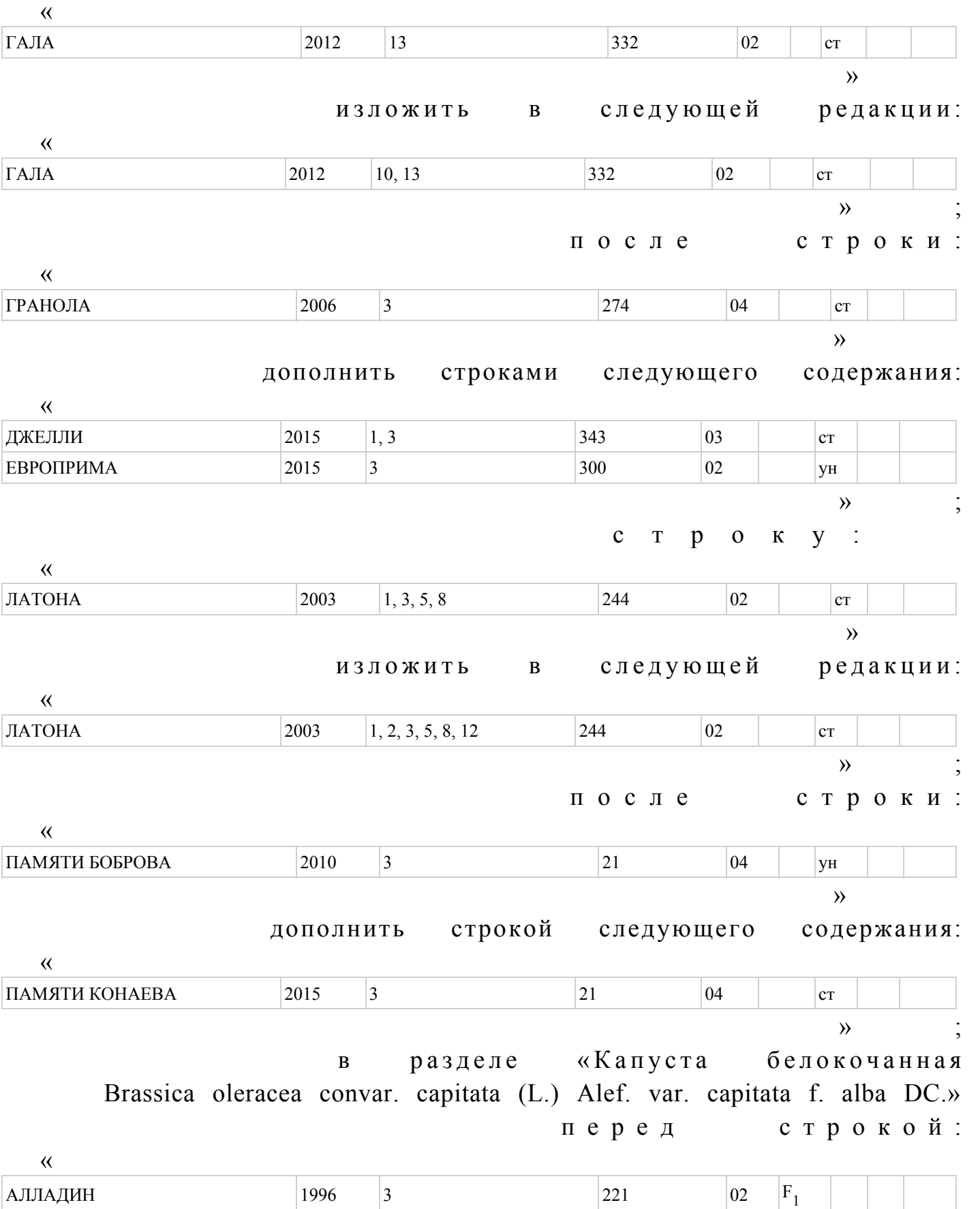

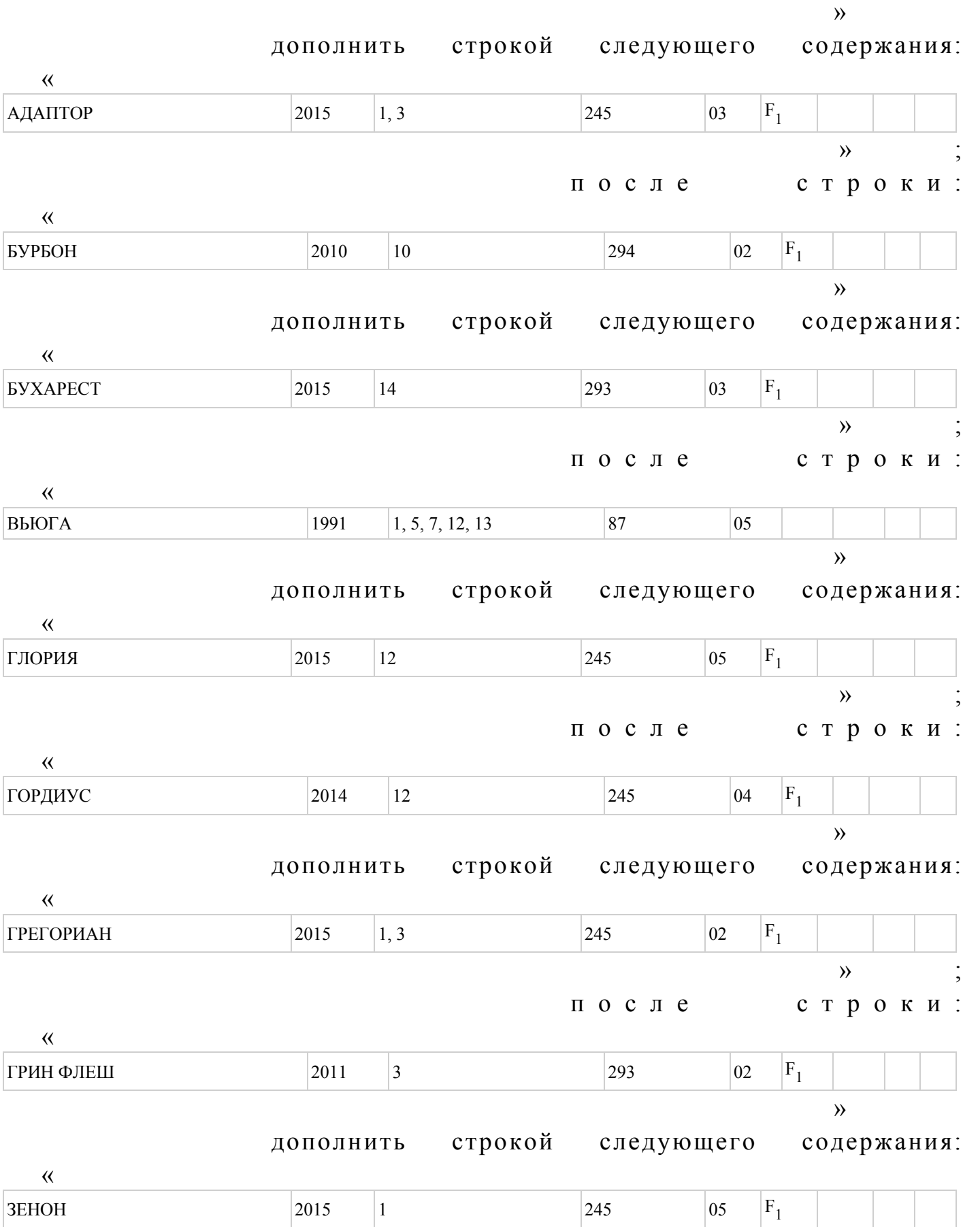

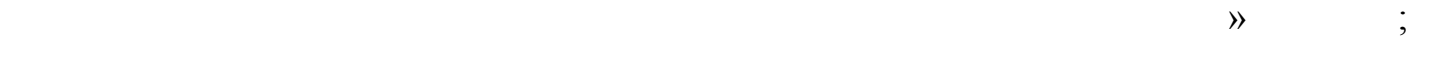

после строки:

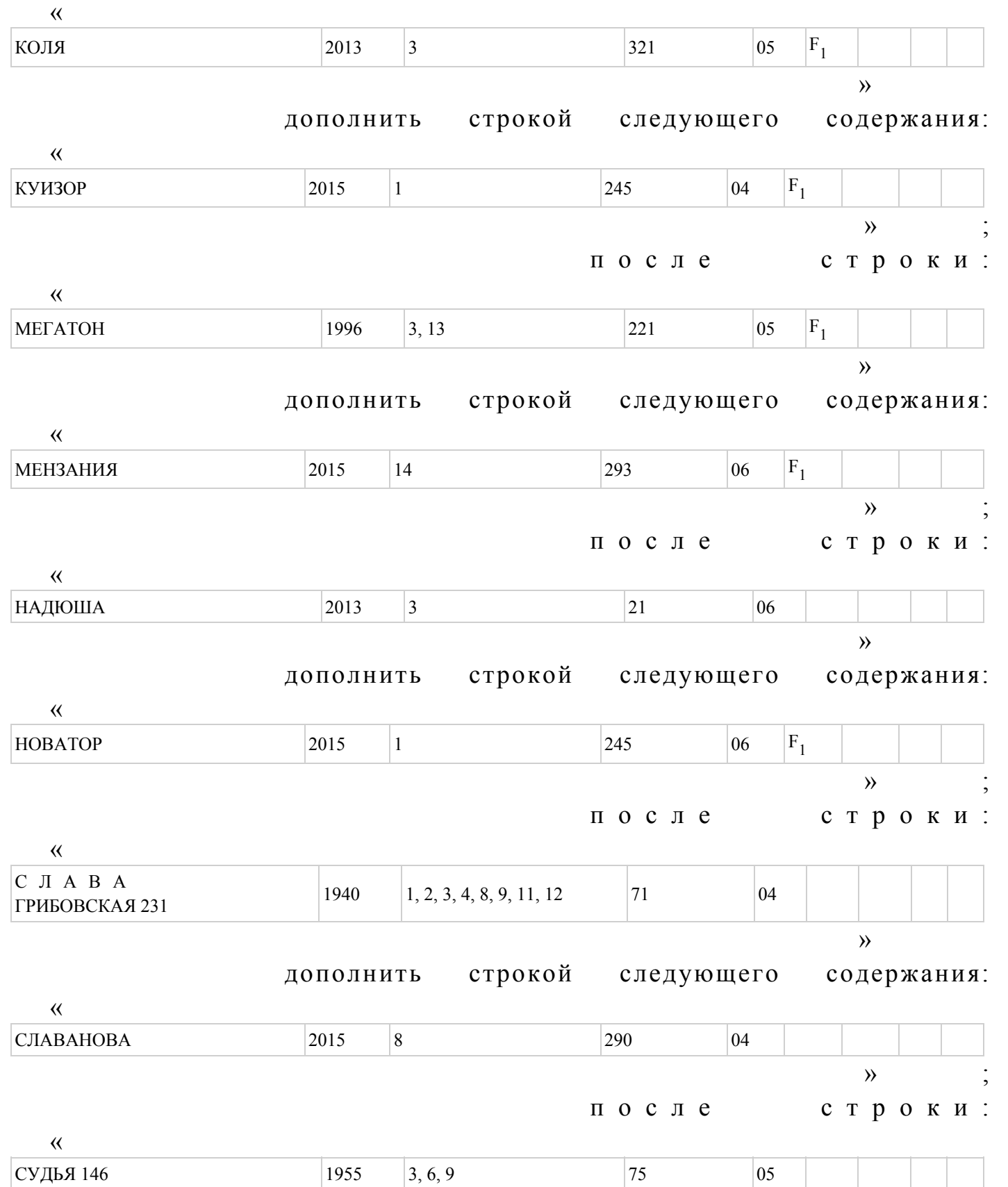

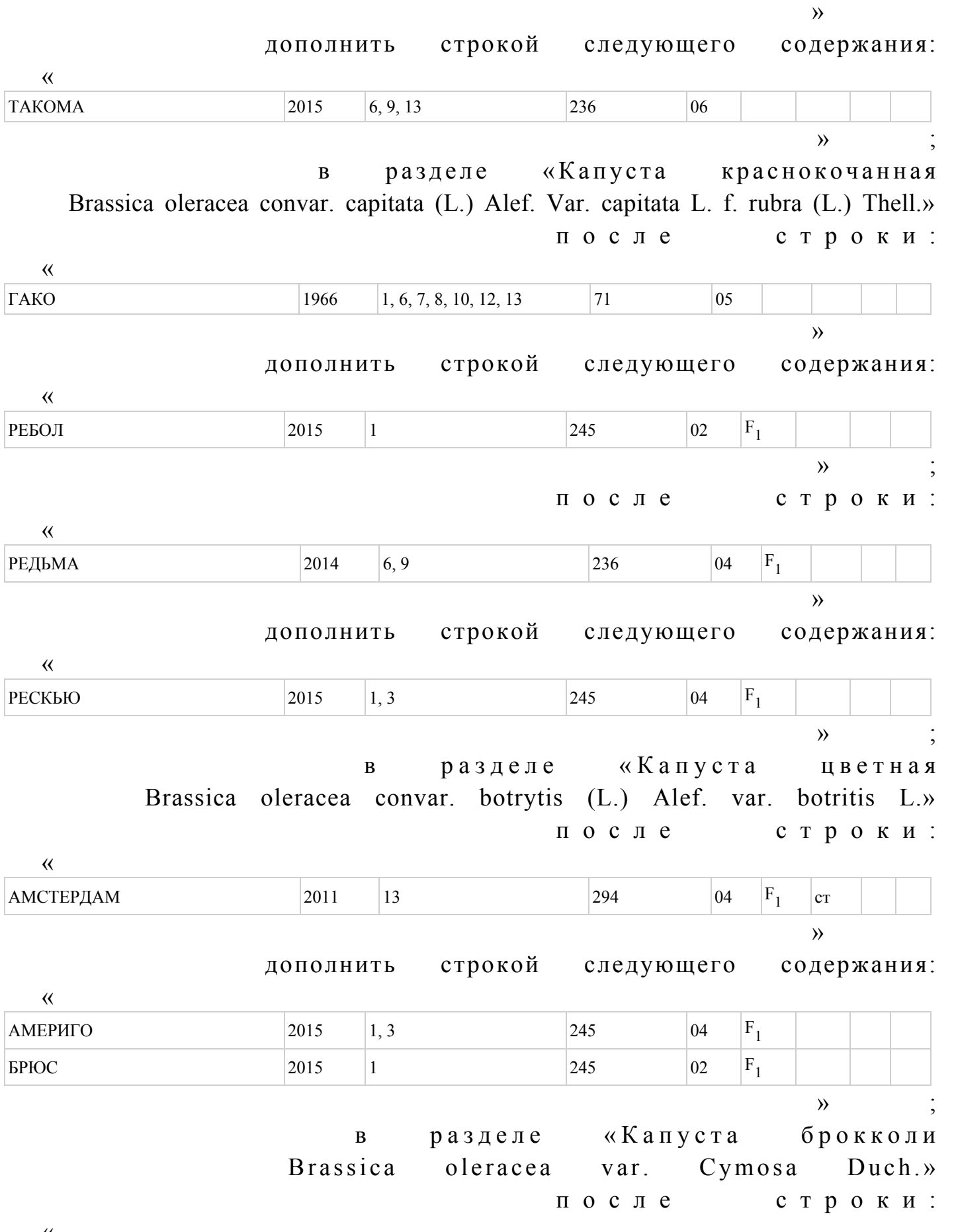

 $\overline{\phantom{a}}$ 

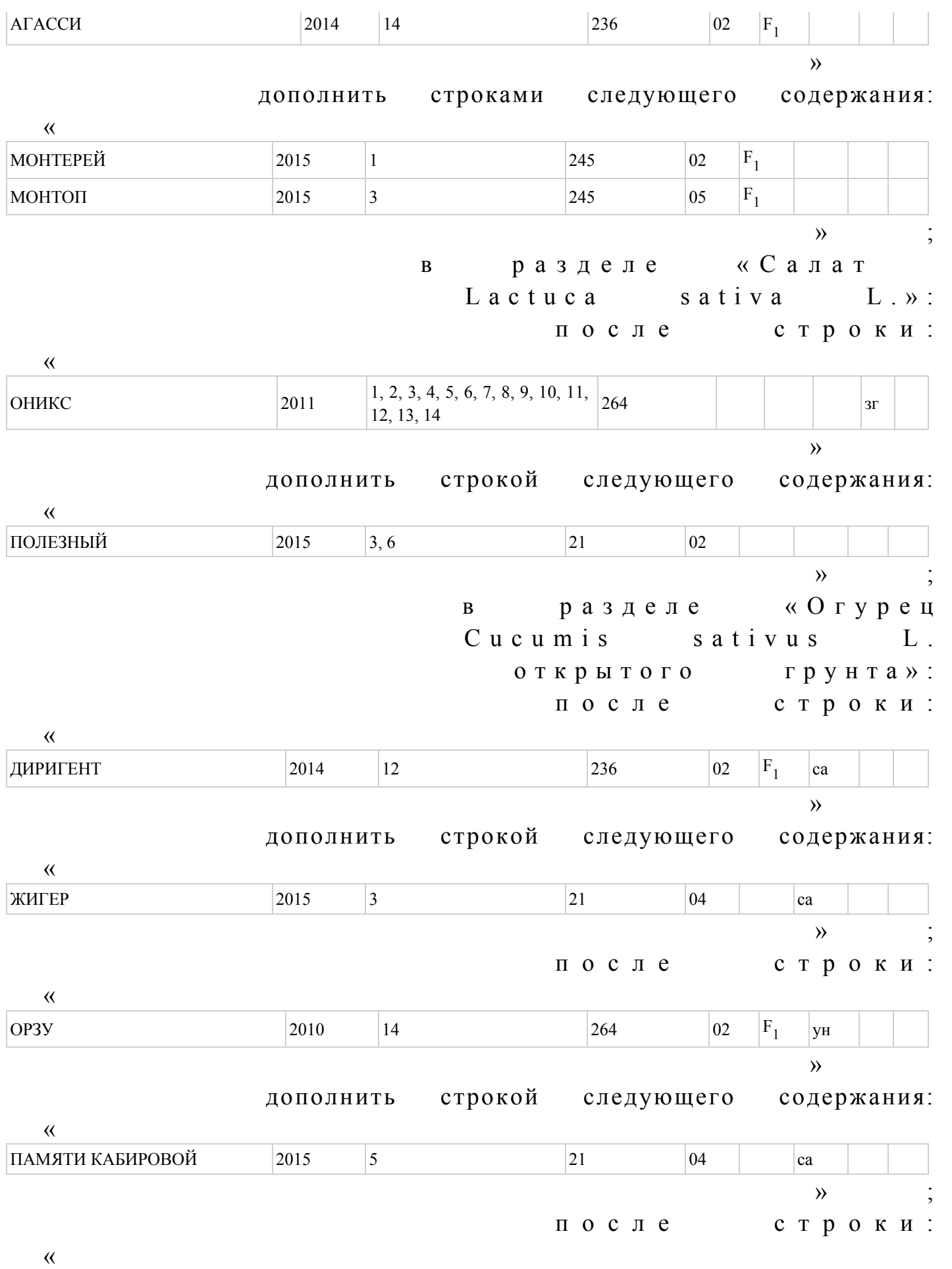

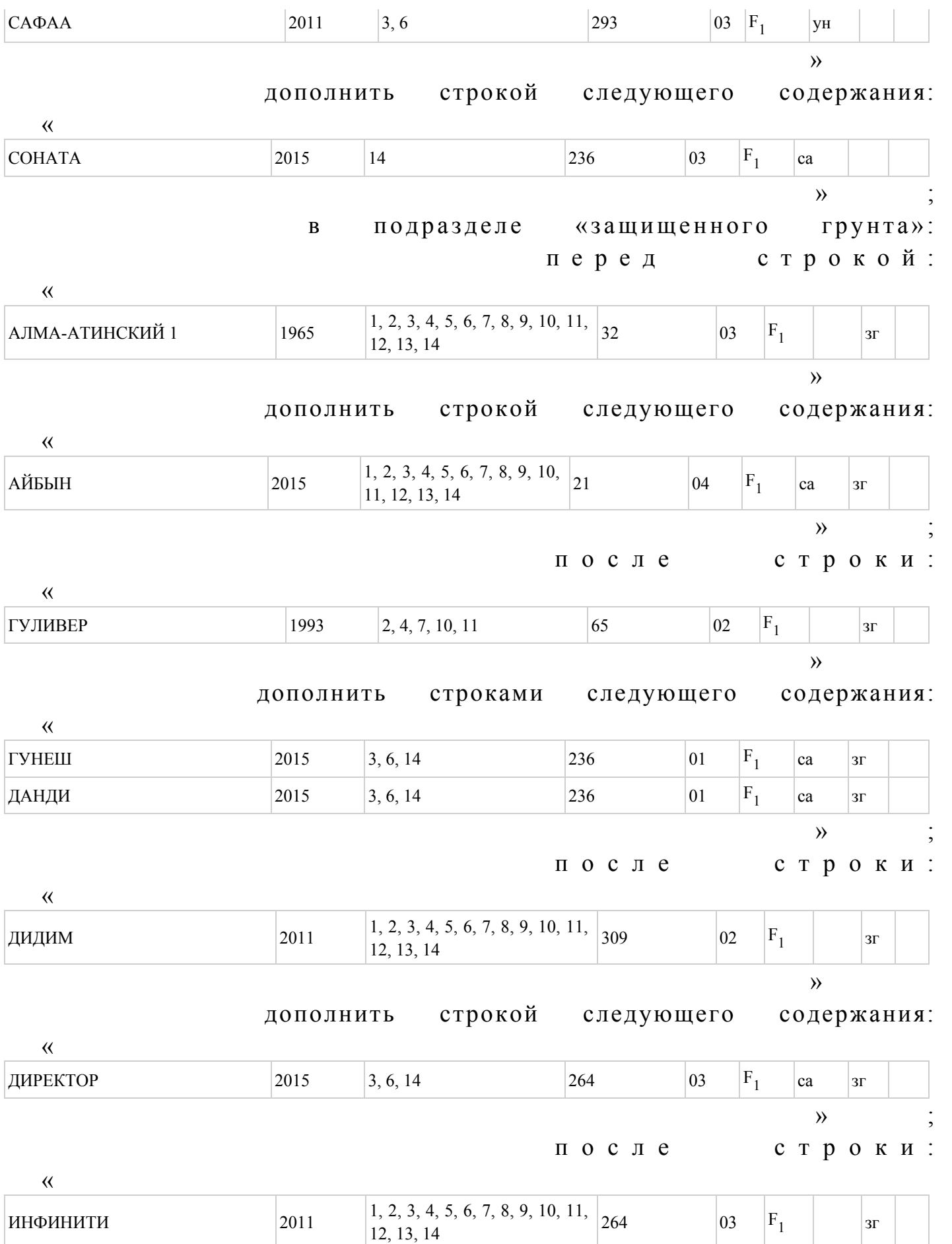

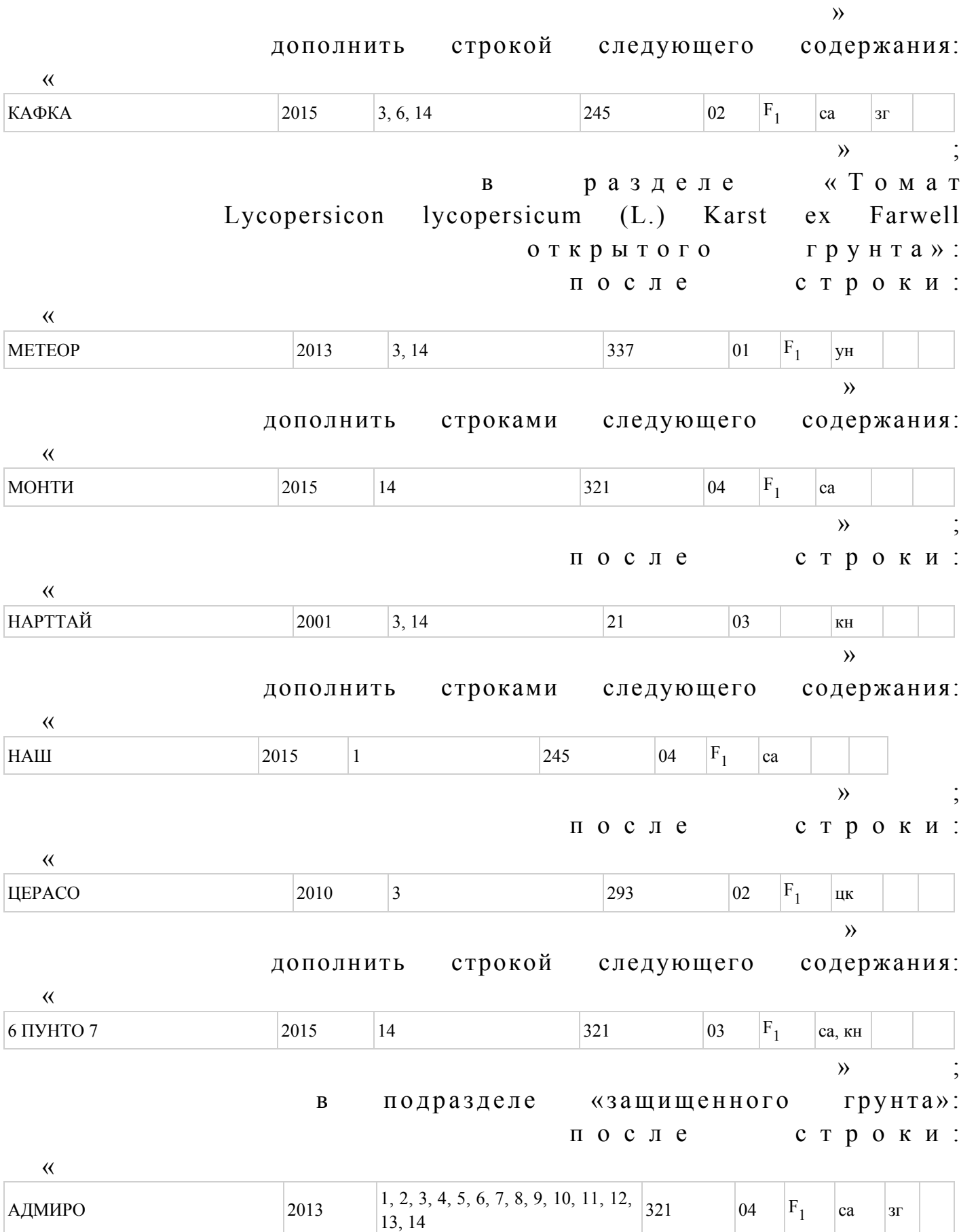

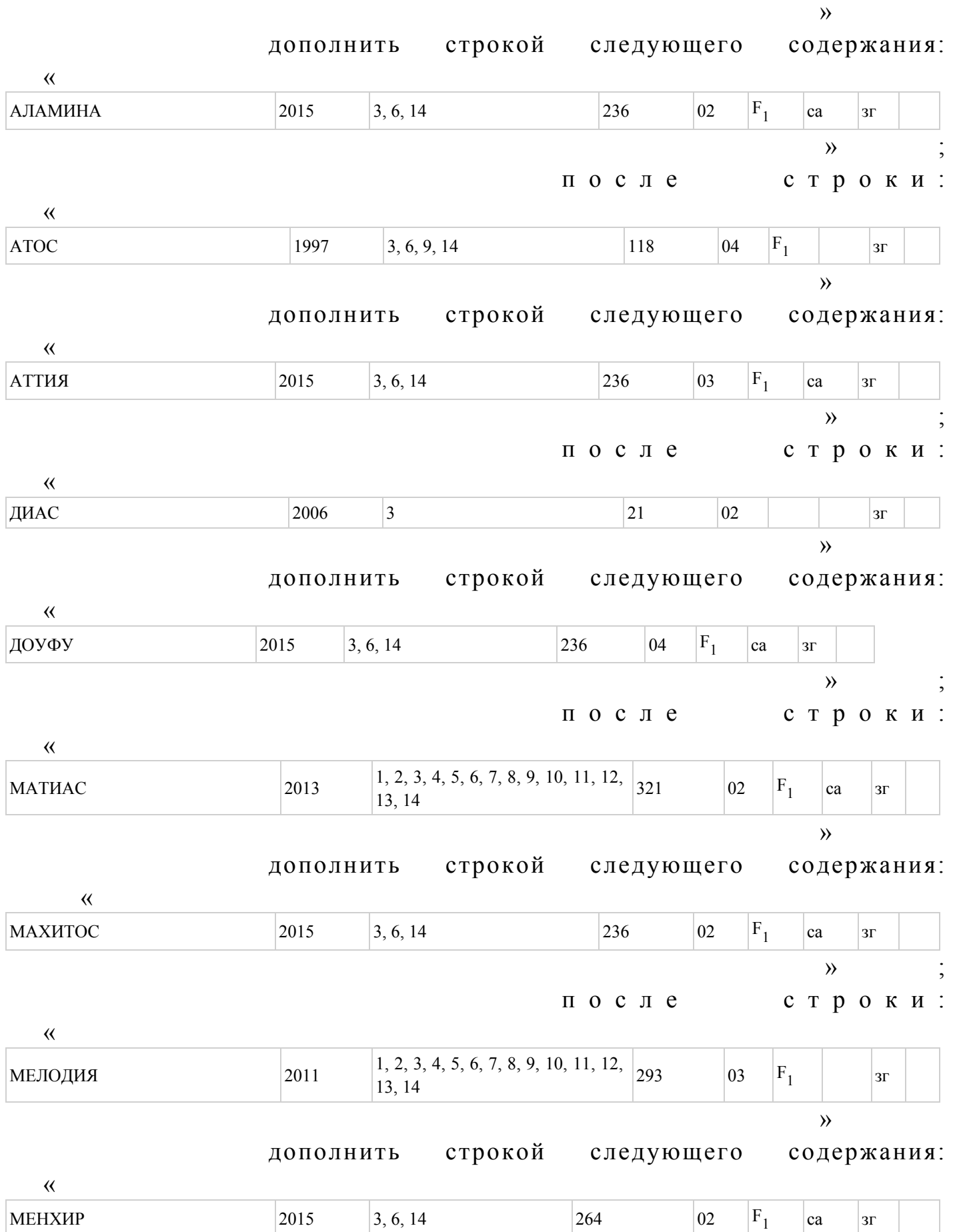

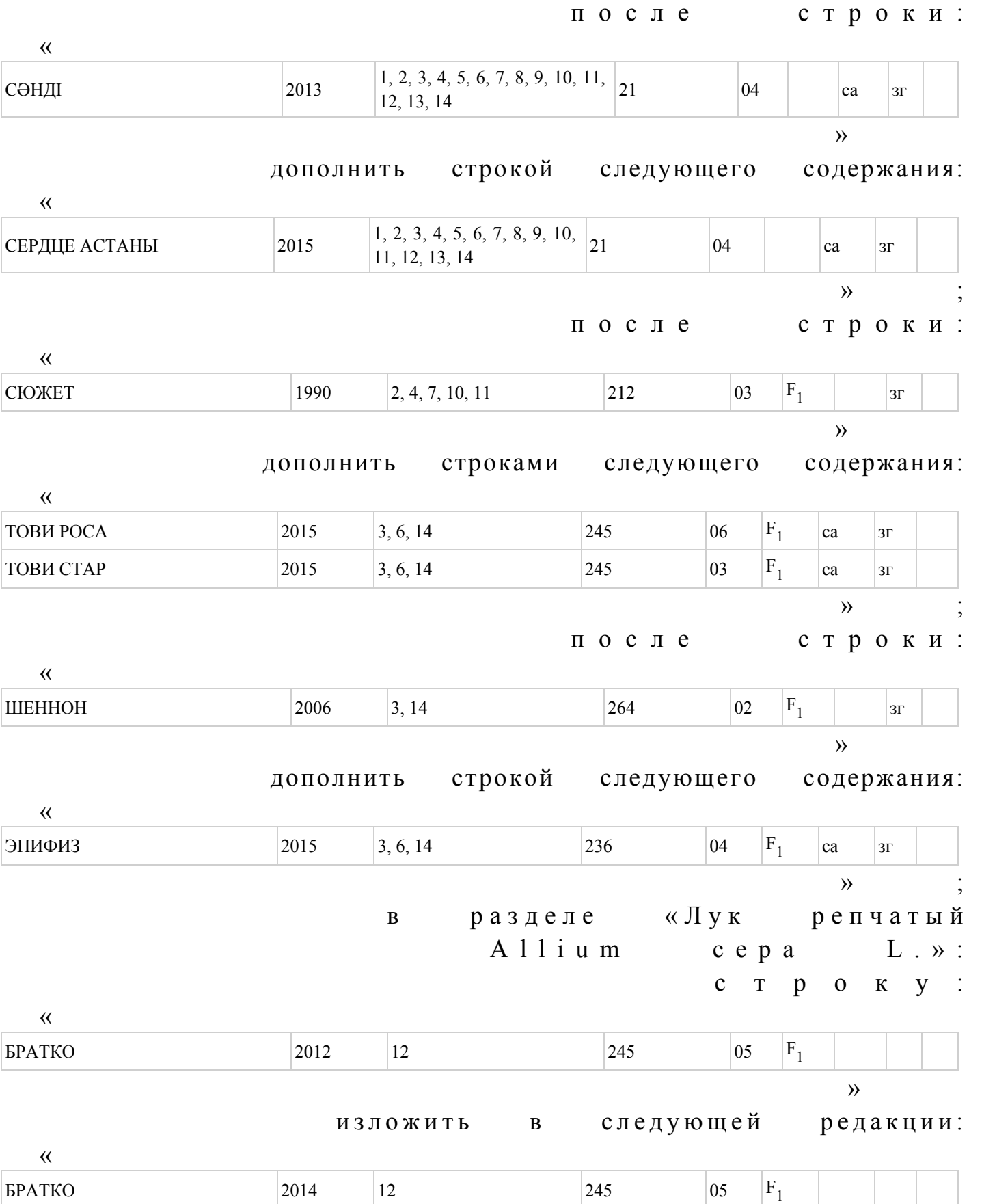

 $\mathcal{V}$  ;

 $\qquad \qquad \rightarrow \qquad \qquad ;$ 

после строки:

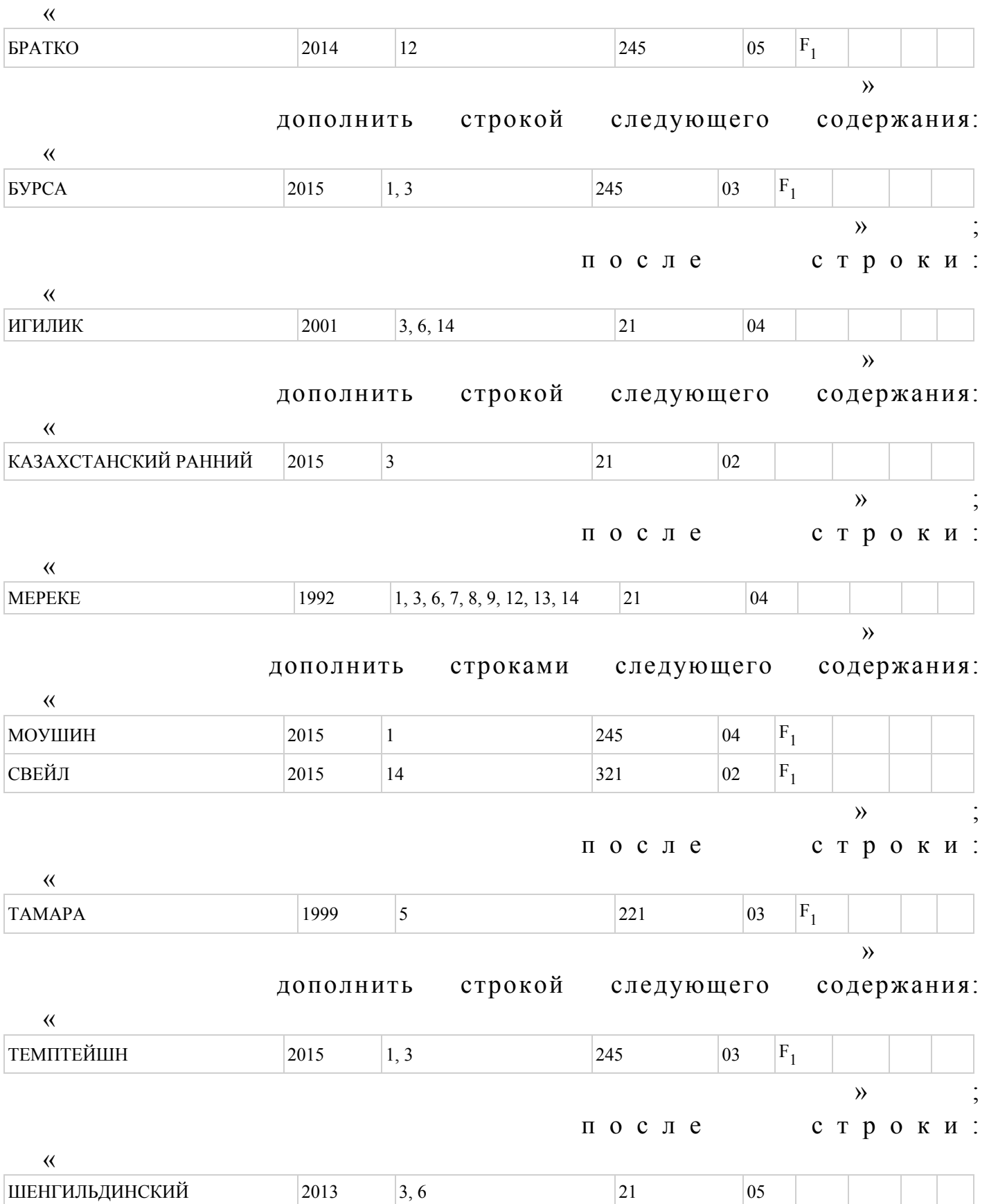

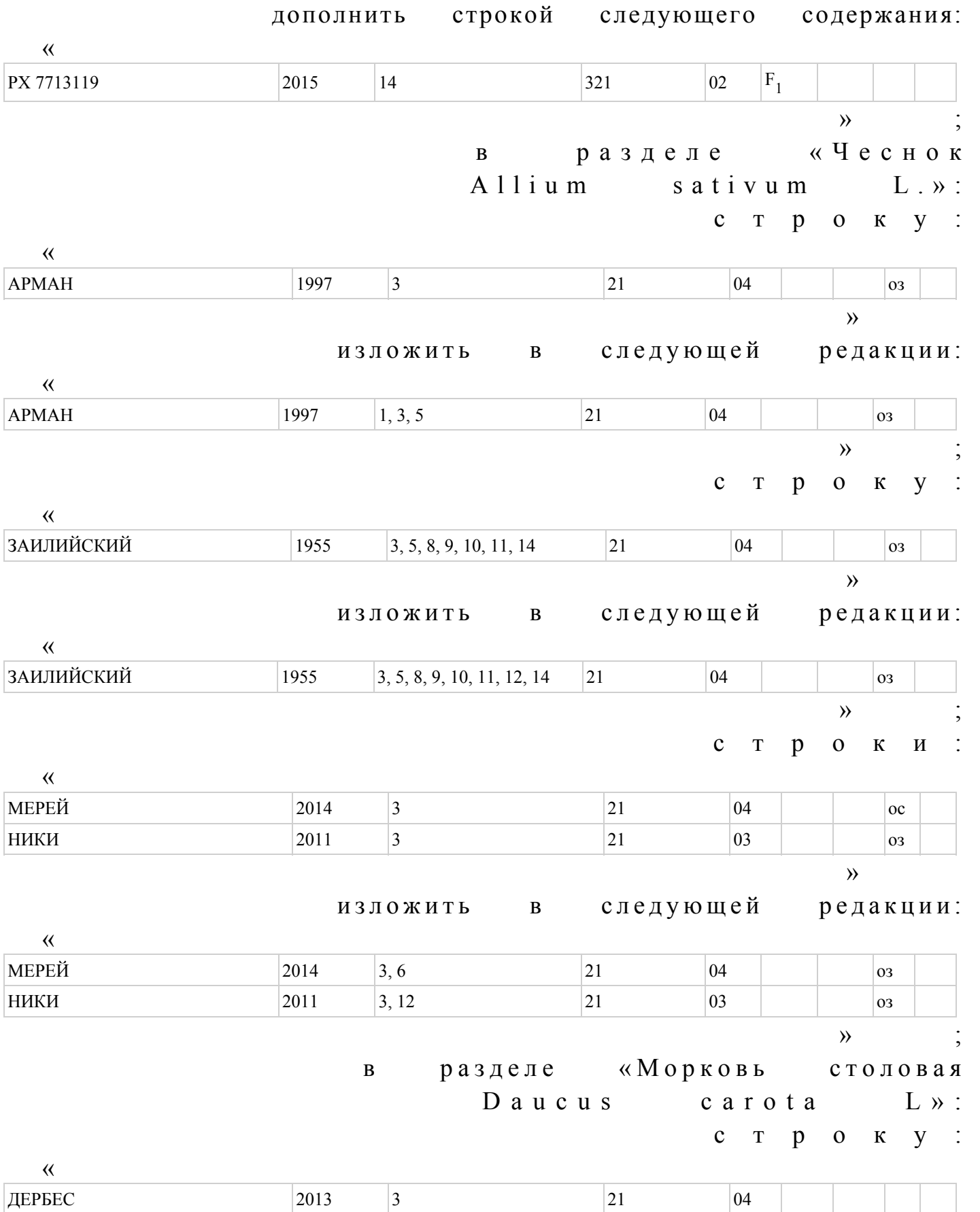

 $\rightarrow$ изложить в следующей редакции:

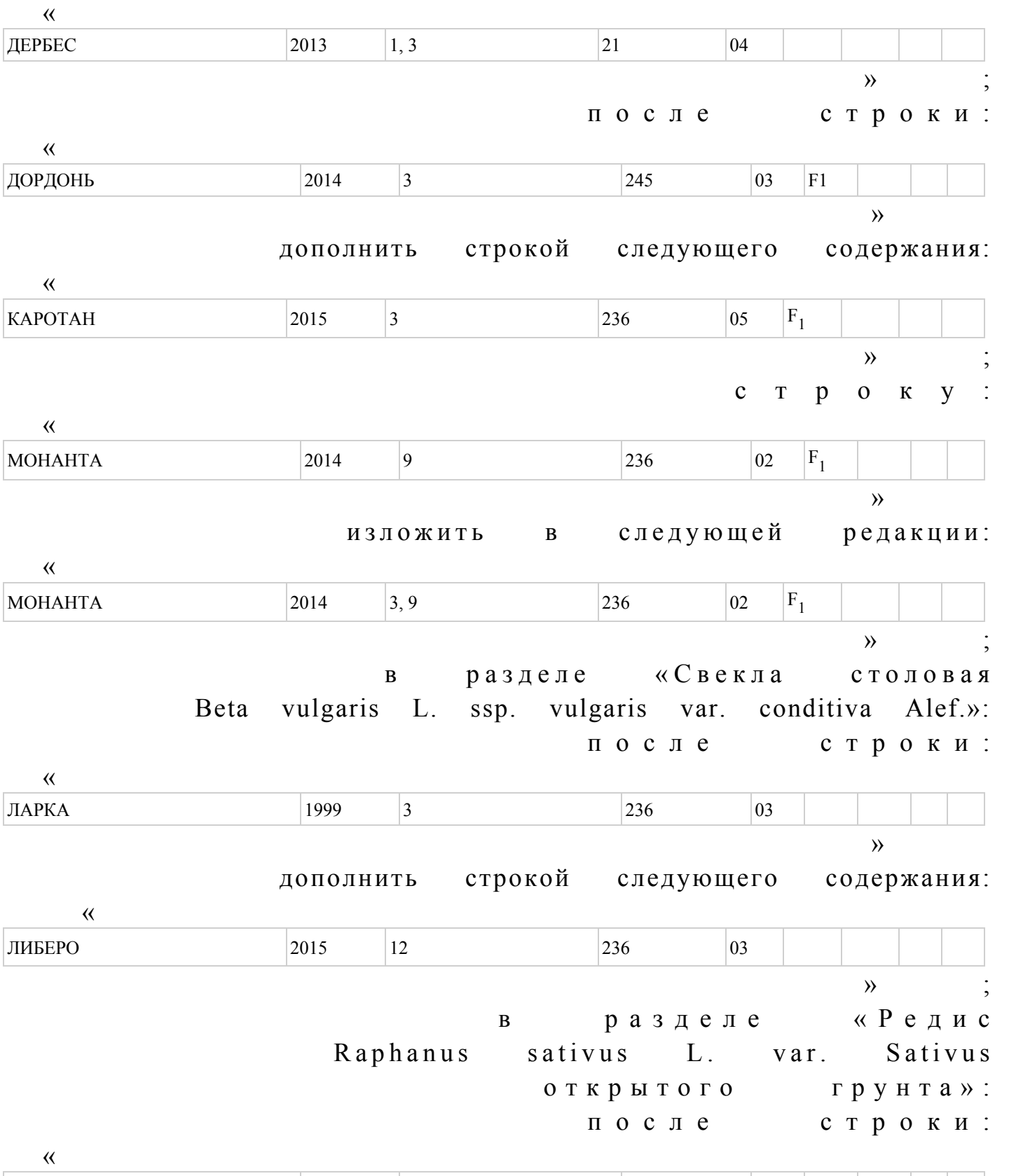

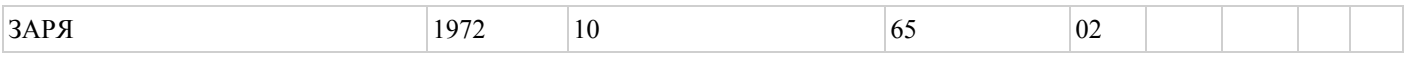

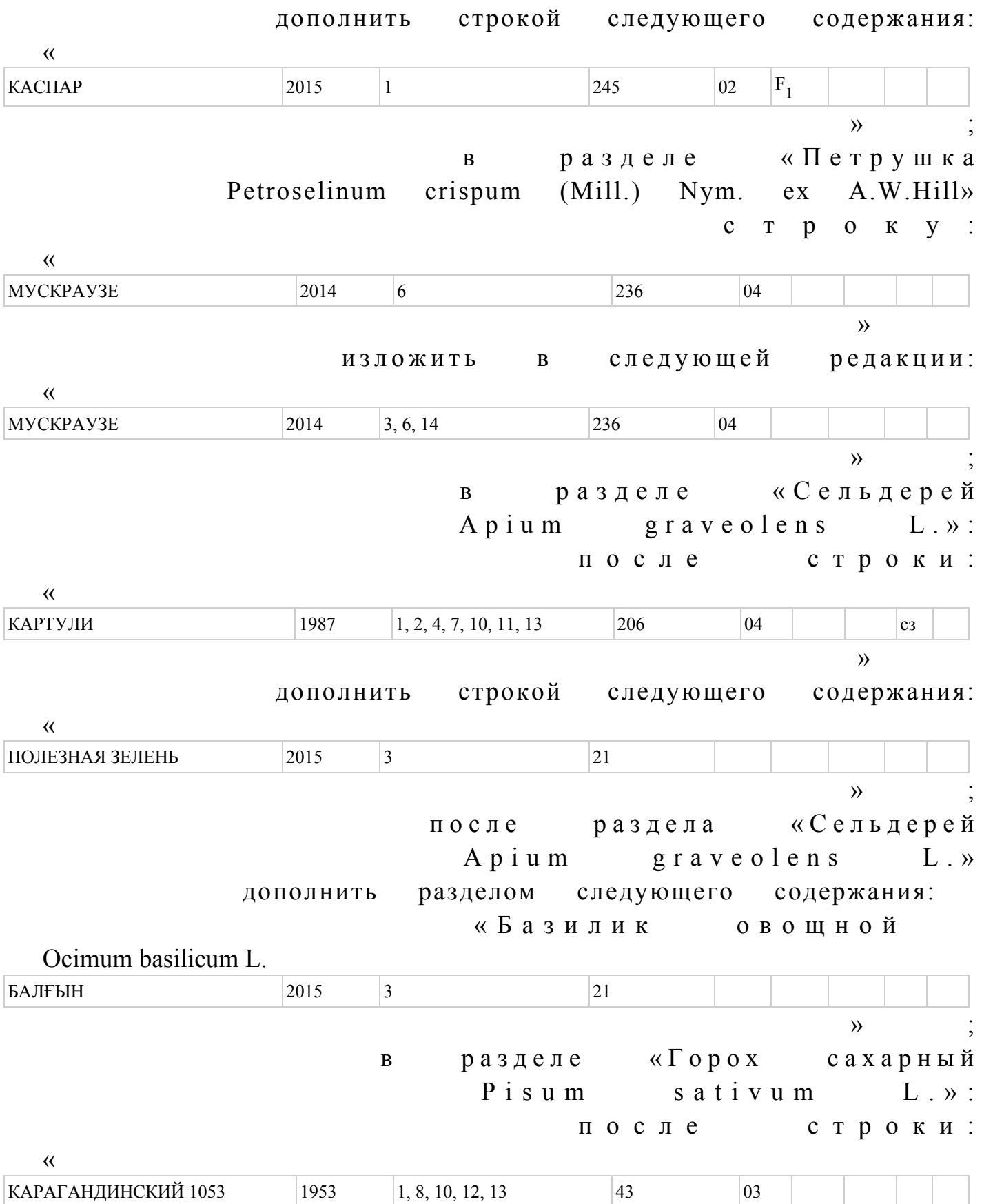

 дополнить строкой следующего содержания: « СЛАДКИЙ БОБ  $2015$   $3$  21  $\mathcal{V}$  ; в разделе «Кукуруза сахарная Zea mays L. convar. saccharata Korn.»: после строки: « РАННЯЯ ЗОЛОТАЯ 401  $|2, 4, 7, 11, 12$  101  $|02$  » дополнить строкой следующего содержания: «  $CIIMPUT$  2015 1, 3 245 04 F  $F_1$  $\mathcal{V}$  ; в разделе «Перец сладкий Capsicum annuum L. var. grossum (L.) Sendt.»: после строки: « ДЖИПСИ 2012  $|3$  293  $|02|$  F  $F_1$  $\rightarrow$  дополнить строкой следующего содержания: « ИЛАНГА 2015  $3, 6, 14$  236  $05$  F  $F_1$ зг  $\mathcal{V}$  ; после строки: « КОЛОБОК  $1984$   $14$  212  $02$  $\rightarrow$  дополнить строками следующего содержания: «  $KOPHHHA$  2015 3, 6, 14 236 04 F  $F<sub>1</sub>$ зг КРАСНОЕ ЧУДО 2015 3 21 04 са  $\mathcal{V}$  ; после строки: « НЕЖНОСТЬ 1987 7, 10 67 04 3г

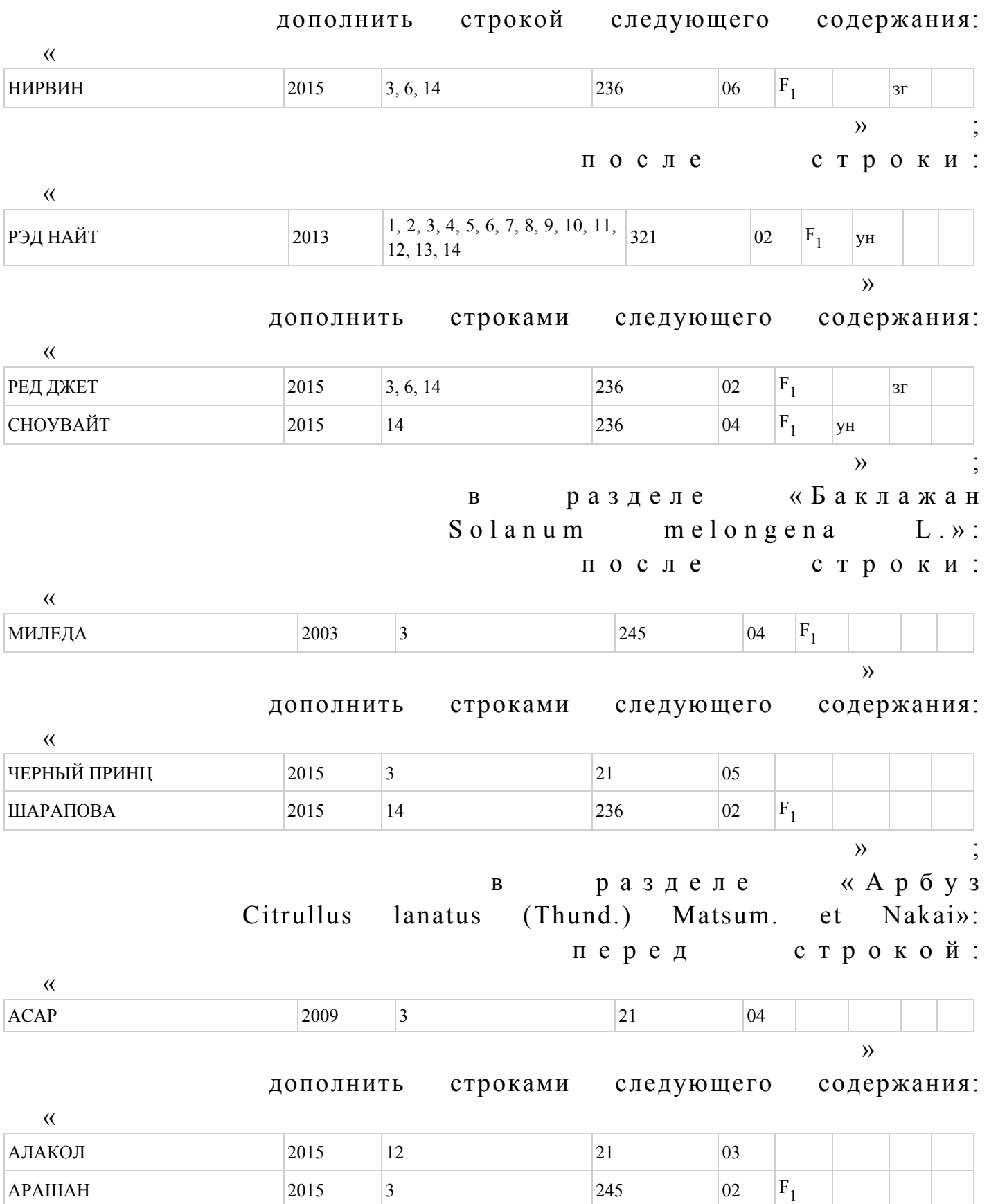

 $\mathcal{V}$  ; с т р о к у : **ЖЕТЫГЕН** 2010 3 21 04 » изложить в следующей редакции: ЖЕТЫГЕН 2010 3, 12 21 04

 $\mathcal{V}$  ; после строки:

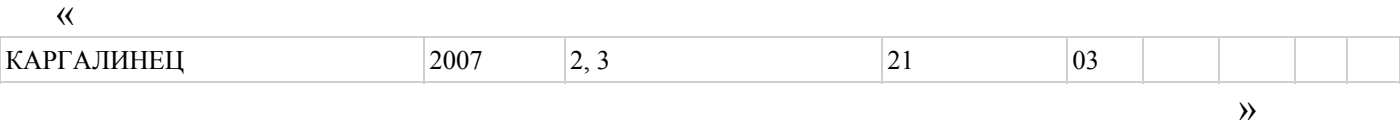

«

«

дополнить строкой следующего содержания:

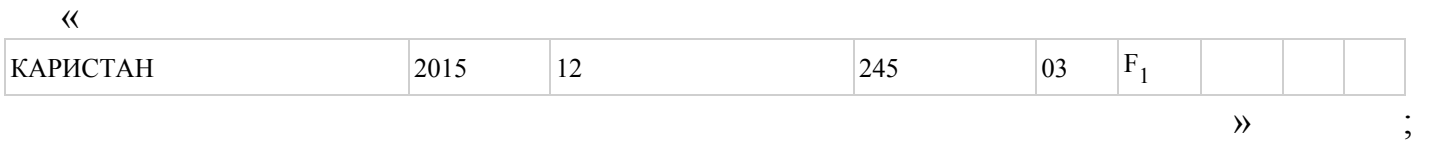

с т р о к у :

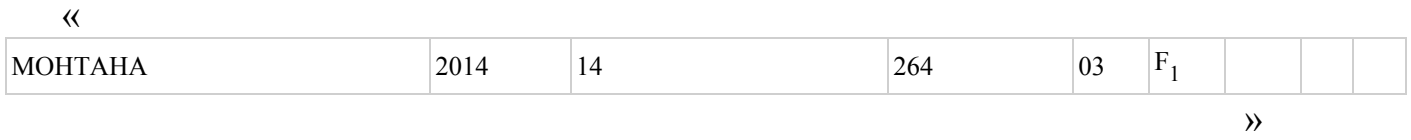

изложить в следующей редакции:

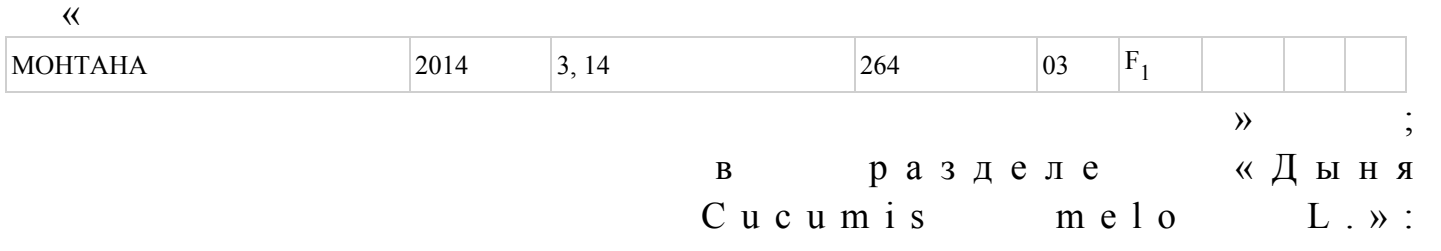

после строки:

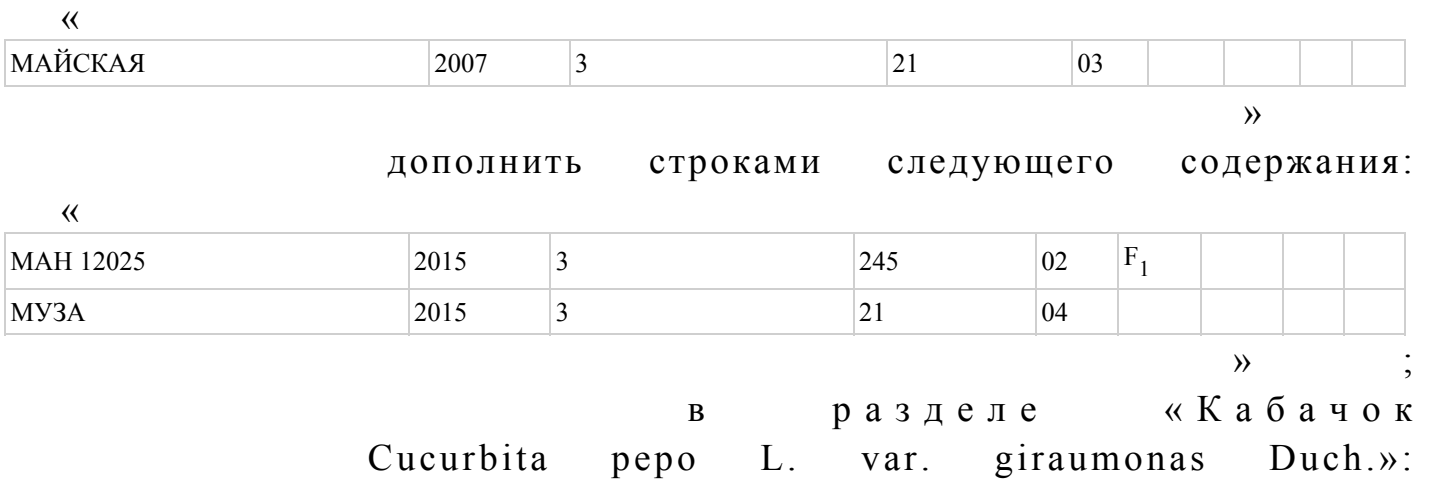

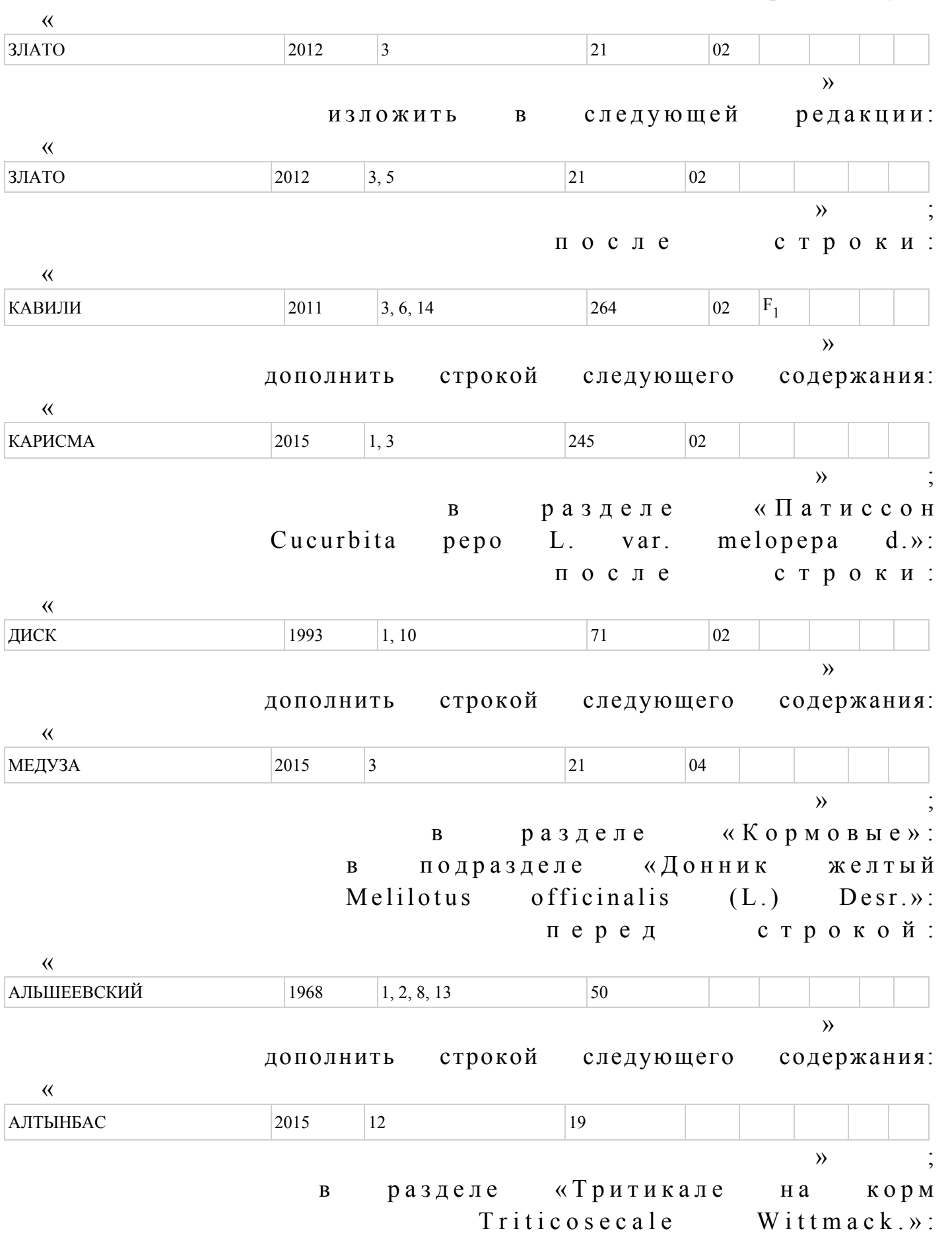

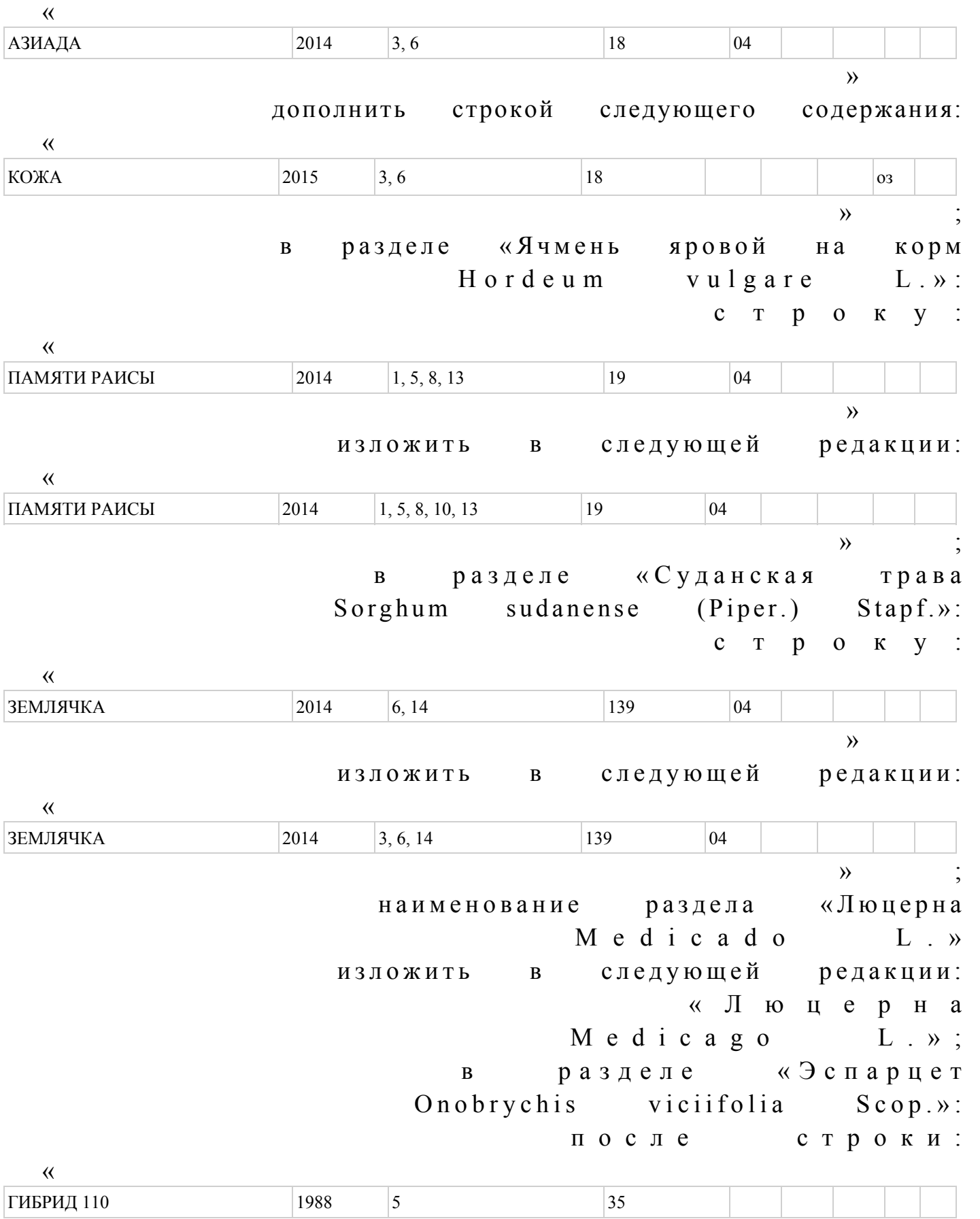

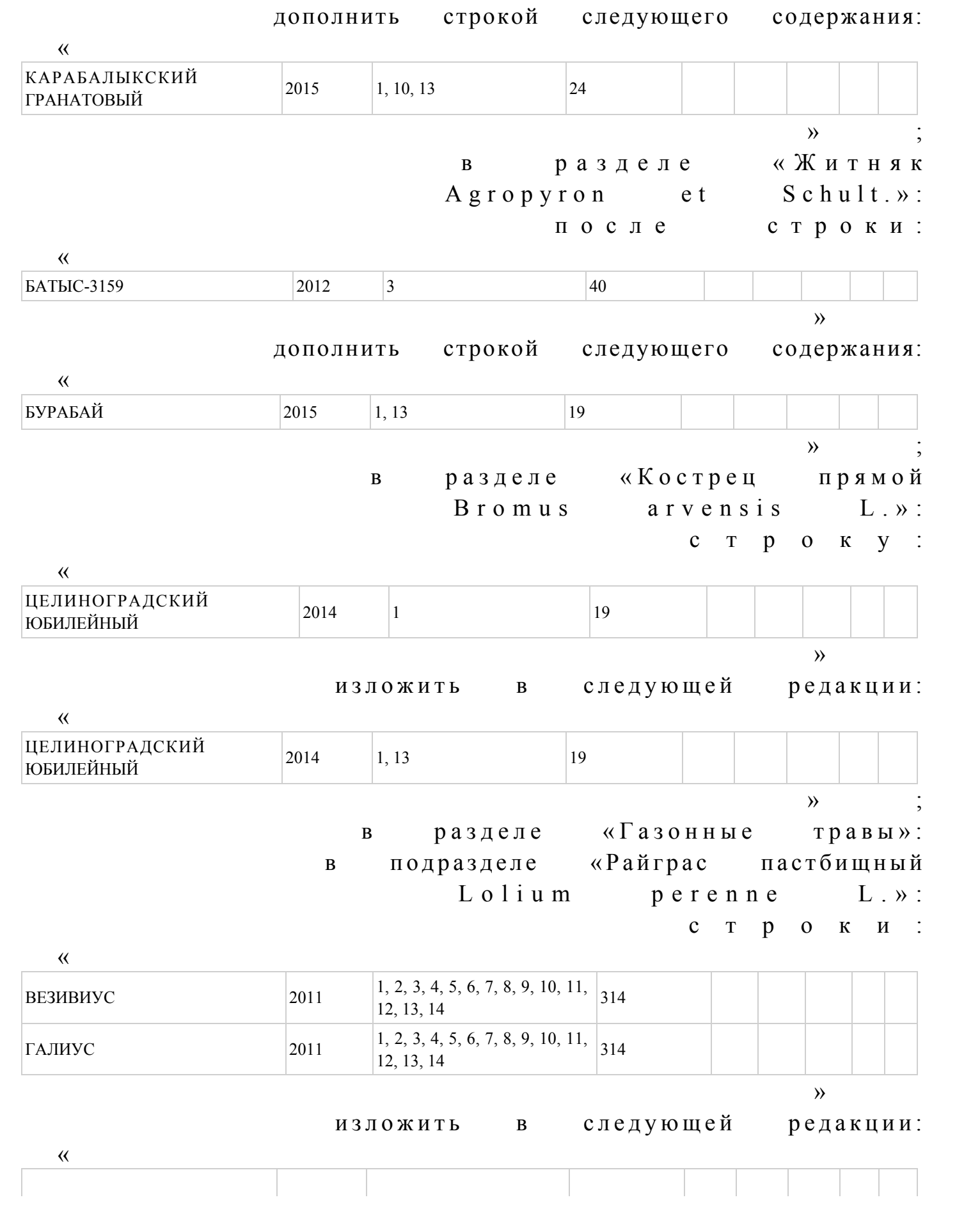

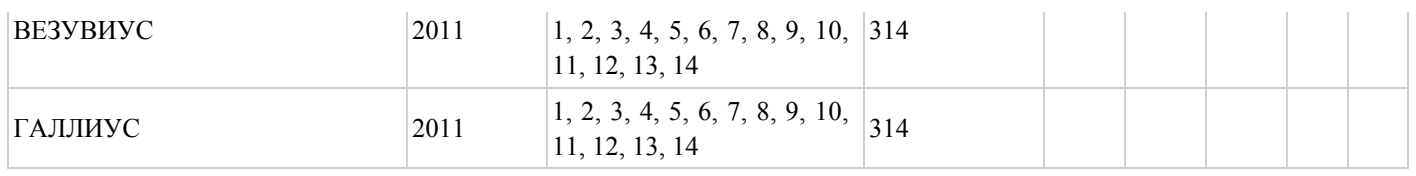

 $\mathcal{V}$  ;

 в приложении 1 к Государственному реестру селекционных достижений, допущенных к использованию в Республике Казахстан: в разделе «Ячмень пивоваренного направления»: после строки «18. Овертюр» дополнить строками следующего содержания: « 1 9 . С а н ш а й н 2 0 . Т р а в е л е р 2 1 . О д и с с е й » ; в разделе «Рапс яровой»: после строки «13. Сальса CL – 00 типа» дополнить строками следующего с о д е р ж а н и я :

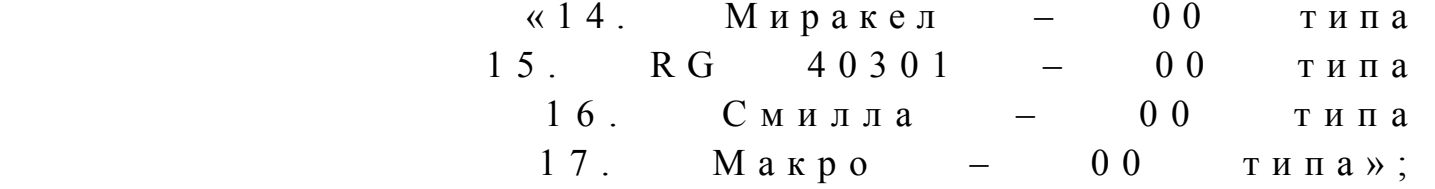

 в приложении 3 к Государственному реестру селекционных достижений, допущенных к использованию в Республике Казахстан: в разделе «Номер и наименование оригинатора»: строку «31. ТОО «Казахский НИИ рисоводства» изложить в следующей редакции: «31. ТОО «Казахский научно-исследовательский институт рисоводства им. И . Ж а х а е в а » ;

 дополнить строками, порядковые номера 340 – 343, следующего содержания: «340. BREUN SEED GmbH&Co KG, Германия 341. NIDERA SA (Нидера Са), Аргентина 342. Bayer CropScience Raps GmbH, Германия 343. Картофельцухт Бем, Германия»;

 Перечень перспективных сортов сельскохозяйственных растений, утвержденный указанным приказом, изложить в новой редакции согласно приложению к настоящему п р и к а з у .

 2. Департаменту производства и переработки растениеводческой продукции и фитосанитарной безопасности Министерства сельского хозяйства Республики Казахстан в установленном законодательством порядке обеспечить: 1) государственную регистрацию настоящего приказа в Министерстве юстиции Республики  $K a 3 a x c \tau a$ н;

2) в течение десяти календарных дней после государственной регистрации

настоящего приказа его направление на официальное опубликование в периодических печатных изданиях и в информационно-правовой системе «Әділет»; 3) размещение настоящего приказа на интернет-ресурсе Министерства сельского хозяйства Республики Казахстан. 3. Настоящий приказ вводится в действие по истечении десяти календарных дней после дня его первого официального опубликования.

 Министр А. Мамытбеков П р и л о ж е н и е к п р и к а з у М и н и с т р а с е л ь с к о г о х о з я й с т в а Республики Казахстан от 13 февраля 2015 года № 4-2/102

П Е Р Е Ч Е Н Ь

## перспективных сортов сельскохозяйственных растений

1. Акмолинская область Пшеница твердая яровая – по области С о р т Н у р л ы 2. Алматинская область С о я – п о о б л а с т и Сорт Селекта 201 3. Костанайская область Пшеница твердая яровая – по области

Сорт Нурлы

© 2012. РГП на ПХВ «Институт законодательства и правовой информации Республики Казахстан» Министерства юстиции Республики Казахстан